«Курский государственный университет» 08303ad8de1c60b987361de7085acb509ac3da143f415362ffaf0ee37e73fa19

**Колледж коммерции, технологий и сервиса**

# **Методические рекомендации по организации самостоятельной работы обучающихся**

**по учебной дисциплине «Бухгалтерские программы»**

Специальность 38.02.01 Экономика и бухгалтерский учет (по отраслям)

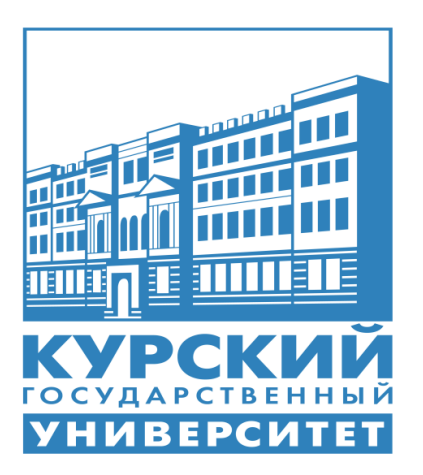

Разработчик: И.Ю. Желудкова преподаватель колледжа коммерции, технологий и сервиса ФГБОУ ВО «Курский государственный университет»

Курск 2016

#### **Аннотация**

Самостоятельная работа обучающихся в СПО является важным видом учебной и научной деятельности студента. Государственным стандартом предусматривается, как правило, 30 % - 50% часов из общей трудоемкости дисциплины на самостоятельную работу обучающихся. В связи с этим, обучение в СПО включает в себя две, практически одинаковые по объему и взаимовлиянию части – процесс обучения и процесс самообучения. Поэтому самостоятельная работа должна стать эффективной и целенаправленной работой студента.

К современному специалисту общество предъявляет достаточно широкий перечень требований, среди которых немаловажное значение имеет наличие у выпускников определенных способностей и умения самостоятельно добывать знания из различных источников, систематизировать полученную информацию. Формирование такого умения происходит в течение всего периода обучения через участие обучающихся в практических занятиях, выполнение контрольных заданий и тестов, написание курсовых и выпускных квалификационных работ. При этом самостоятельная работа студентов играет решающую роль в ходе всего учебного процесса.

Формы самостоятельной работы студентов разнообразны. Они включают в себя:

- изучение и систематизацию официальных государственных документов законов, постановлений, указов, нормативно-инструкционных и справочных материалов с использованием информационно-поисковых систем, компьютерной сети "Интернет";

-изучение учебной, научной и методической литературы, материалов периодических изданий с привлечением электронных средств официальной, статистической, периодической и научной информации;

-подготовку докладов и рефератов, написание курсовых и выпускных квалификационных работ;

-участие в работе студенческих конференций, комплексных научных исследованиях.

Самостоятельная работа приобщает студентов к научному творчеству, поиску и решению актуальных современных проблем.

Задачами самостоятельной работы обучающихся являются:

- систематизация и закрепление полученных теоретических знаний и практических умений студентов;

- углубление и расширение теоретических знаний;

- формирование умений использовать нормативную, правовую, справочную документацию и специальную литературу;

- развитие познавательных способностей и активности студентов: творческой инициативы, самостоятельности, ответственности и организованности;

- формирование самостоятельности мышления, способностей к саморазвитию, самосовершенствованию и самореализации;

- развитие исследовательских умений;

- использование материала, собранного и полученного в ходе самостоятельных занятий на семинарах, на практических и лабораторных занятиях, при написании курсовых и дипломной работ, для эффективной подготовки к итоговым зачетам и экзаменам.

В образовательном процессе среднего профессионального образовательного учреждения выделяется два вида самостоятельной работы – аудиторную, под руководством преподавателя, и внеаудиторную.

Аудиторная самостоятельная работа по дисциплине выполняется на учебных занятиях под непосредственным руководством преподавателя и по его заданию.

Внеаудиторная самостоятельная работа выполняется обучающимися по заданию преподавателя, но без его непосредственного участия.

Основными видами самостоятельной работы студентов без участия преподавателей являются:

- формирование и усвоение содержания конспекта лекций на базе рекомендованной преподавателем учебной литературы, включая информационные образовательные ресурсы (электронные учебники, электронные библиотеки и др.);

- написание рефератов;

- подготовка к семинарам и практическим работам, их оформление;

- составление аннотированного списка статей из соответствующих журналов по отраслям знаний (юридических, психологических и др.);

- подготовка практических разработок;

- выполнение домашних заданий в виде решения отдельных задач, проведения типовых расчетов, расчетно-компьютерных и индивидуальных работ по отдельным разделам содержания дисциплин и т.д.;

- компьютерный текущий самоконтроль и контроль успеваемости на базе электронных обучающих и аттестующих тестов.

Основными видами самостоятельной работы обучающихся с участием преподавателей являются:

- текущие консультации;

- коллоквиум как форма контроля освоения теоретического содержания дисциплин: (в часы консультаций, предусмотренных учебным планом);

- прием и разбор домашних заданий (в часы практических занятий);

- прием и защита практических работ (во время проведения практических работ);

- выполнение курсовых работ (проектов) в рамках дисциплин (руководство, консультирование и защита курсовых работ (в часы, предусмотренные учебным планом);

- прохождение и оформление результатов практик (руководство и оценка уровня сформированности профессиональных умений и навыков);

- выполнение выпускной квалификационной работы (руководство, консультирование и защита выпускных квалификационных работ) и др.

### **Оглавление**

1. Рекомендации по выполнению реферата.

2. Тематика рефератов по учебной дисциплине «Документационное обеспечение управления».

3. Рекомендации по выполнению информационного сообщения.

4. Тематика информационных сообщений по учебной дисциплине «Документационное обеспечение управления».

5. Рекомендации по написанию конспектов первоисточников.

6. Перечень первоисточников для написания конспектов по учебной дисциплине «Документационное обеспечение управления».

7. Рекомендации по выполнению эссе.

8. Тематика эссе по учебной дисциплине «Документационное обеспечение управления».

9. Рекомендации по составлению глоссария.

10. Перечень основных терминов для составления глоссария по учебной дисциплине «Документационное обеспечение управления».

11. Рекомендации по методике решения кейсов.

12. Кейс-задачи по учебной дисциплине «Документационное обеспечение управления».

13. Рекомендации по составлению схем, рисунков, таблиц**.**

14. Тематика графического способа изображения информации по учебной дисциплине «Документационное обеспечение управления».

15. Рекомендации по созданию презентаций.

16. Тематика презентаций по учебной дисциплине «Документационное обеспечение управления».

17. Информационное обеспечение обучения.

18. Приложения.

### Рекомендации по выполнению рефератов

Написание реферата является:

- одной из форм обучения студентов, направленной на организацию и повышение уровня самостоятельной работы студентов;

- одной из форм научной работы обучающихся, целью которой является расширение научного кругозора студентов, ознакомление с методологией научного поиска.

Реферат, как форма обучения обучающихся, - это краткий обзор максимального количества лоступных публикаций по заланной теме, с элементами сопоставительного анализа данных материалов и с последующими выволами.

При проведении обзора должна проводиться и исследовательская работа, но объем ее ограничен, так как анализируются уже сделанные предыдущими исследователями выводы и в связи с небольшим объемом данной формы работы.

Темы рефератов определяются ПЦК Юриспруденции, экономики и управления и содержатся в программе учебной дисциплины.

Преподаватель рекомендует литературу, которая может быть использована для написания реферата.

Целью написания рефератов является:

- привитие обучающимся навыков библиографического поиска необходимой литературы (на бумажных носителях, в электронном виде);

- привитие обучающимся навыков компактного изложения мнения авторов и своего суждения по выбранному вопросу в письменной форме, научно грамотным языком и в хорошем стиле;

- приобретение навыка грамотного оформления ссылок на используемые источники, правильного цитирования авторского текста;

- выявление и развитие у обучающихся интереса к определенной научной и практической проблематике с тем, чтобы исследование ее в дальнейшем продолжалось в подготовке и написании курсовых и выпускной квалификационной работы и дальнейших научных трудах.

Требования к содержанию:

- материал, использованный в реферате, должен относится строго к выбранной теме:

- необходимо изложить основные аспекты проблемы не только грамотно, но и в соответствии с той или иной логикой (хронологической, тематической, событийной и др.)

- при изложении следует сгруппировать идеи разных авторов по общности точек зрения или по научным школам;

- реферат должен заканчиваться подведением итогов проведенной исследовательской работы: содержать краткий анализ-обоснование преимуществ той точки зрения по рассматриваемому вопросу, с которой Вы солидарны.

### *Структура реферата*

1. Начинается реферат с титульного листа.

Образец оформления титульного листа для реферата представлен в Приложении 1.

2. За титульным листом следует Содержание. Содержание - это план реферата, в котором каждому разделу должен соответствовать номер страницы, на которой он находится.

3. Текст реферата. Он делится на три части: введение, основная часть и заключение.

а) Введение - раздел реферата, посвященный постановке проблемы, которая будет рассматриваться и обоснованию выбора темы.

б) Основная часть - это звено работы, в котором последовательно раскрывается выбранная тема. Основная часть может быть представлена как цельным текстом, так и разделена на главы. При необходимости текст реферата может дополняться иллюстрациями, таблицами, графиками, но ими не следует "перегружать" текст.

в) Заключение - данный раздел реферата должен быть представлен в виде выводов, которые готовятся на основе подготовленного текста. Выводы должны быть краткими и четкими. Также в заключении можно обозначить проблемы, которые "высветились" в ходе работы над рефератом, но не были раскрыты в работе.

4. Список использованных источников. В данном списке называются как те источники, на которые ссылается студент при подготовке реферата, так и все иные, изученные им в связи с его подготовкой. В работе должно быть использовано не менее 5 разных источников. Работа, выполненная с использованием материала, содержащегося в одном научном источнике, является явным плагиатом и не принимается. Оформление должно соответствовать требованиям библиографических стандартов.

### *Объем и технические требования, предъявляемые к выполнению реферата*

Объем работы должен быть, как правило, не менее 15 и не более 20 страниц. Работа должна выполняться через полуторный интервал 14 шрифтом, размеры оставляемых полей: левое - 30 мм, правое - 10 мм, нижнее - 20 мм, верхнее - 20 мм. Страницы должны быть пронумерованы (нумерация в верхней части страницы по центру).

Расстояние между названием части реферата или главы и последующим текстом должно быть равно двум интервалам. Фразы, начинающиеся с "красной" строки, печатаются с абзацным отступом от начала строки, равным 1,5 см.

При цитировании необходимо соблюдать следующие правила:

- текст цитаты заключается в кавычки и приводится без изменений, без произвольного сокращения цитируемого фрагмента (пропуск слов, предложений или абзацев допускается, если не влечет искажения всего фрагмента, и обозначается многоточием, которое ставится на месте пропуска) и без искажения смысла;

- каждая цитата должна сопровождаться ссылкой на источник, библиографическое описание которого должно приводиться в соответствии с требованиями библиографических стандартов.

Реферат – письменная работа, выполняемая обучающимся в течение длительного срока (от недели до месяца).

Критерии оценки:

Оценка «отлично» выставляется, если обучающийся выявляет всестороннее и глубокое знание учебного программного материала:

- самостоятельно изучает дополнительные источники по теме;

- умеет систематизировать материал и кратко его излагать;

- свободно ориентируется в нормативно-правовой базе в области бухгалтерского учета;

- порядок подготовки реферата соответствует предъявляемым требованиям. Оценка «хорошо» выставляется, если обучающийся допускает неточности в определениях, понятиях:

- свободно ориентируется в нормативной базе в области бухгалтерского учета и налогообложения;

- недостаточно полно раскрывает тему;

- умеет использовать дополнительные источники информации;

- не может четко определить границы проблемы.

Оценка «удовлетворительно» выставляется, если обучающийся раскрывает лишь некоторые вопросы темы реферата:

- допускает ошибки в определениях;

- неверно трактует нормативно-правовые документы в области бухгалтерского учета;

- допускает логические ошибки в изложении;

- многие выводы в реферате не обоснованы;

- слабое владение материалом темы.

Оценка «неудовлетворительно» выставляется, если обучающийся не раскрыл тему реферата:

- не ориентируется в материале исследования;

- не может выявить и решить проблему на должном уровне;

- реферат не подготовлен;

- отсутствует ориентация в материале;

- не освоена тема реферата;

- допущены существенные ошибки в проведенном исследовании.

### **Тематика рефератов по учебной дисциплине «Бухгалтерские программы»**

1. Организация аналитического учета в программе 1С:Бухгалтерия 8.

2. Способы регистрации хозяйственных операций в программе 1С:Бухгалтерия 8.

3. Организация кадрового учета в программе 1С:Бухгалтерия 8.

4. Классификация производственных затрат в программе 1С:Бухгалтерия 8.

5.Организация документооборота по товарным операциям в программе 1С:Бухгалтерия 8.

6.Порядок проведения инвентаризации имущества с использованием программы 1С:Бухгалтерия 8.

7.Изменение первоначальной стоимости основных средств в программе 1С:Бухгалтерия 8.

8.Учет расходов на продажу в организациях торговли в программе 1С:Бухгалтерия 8.

9. Ведение счетов-фактур, книг покупок и продаж в программе 1С:Бухгалтерия 8.

10. Организация оплаты труда за отработанное время в программе 1С:Бухгалтерия 8.

10.Организация налогового учета в программе 1С:Бухгалтерия 8.

11.Определение финансовых результатов в программе 1С:Бухгалтерия 8.

12. Подготовка сведений для ПФР с помощью рабочего места «Подготовка данных ПФР»

13. Формирование отчета «4 –ФСС» в программе 1С:Бухгалтерия 8.

14. Применение программы «Налогоплательщик» для подготовки к сдачи налоговой отчетности.

15. Порядок формирования отчетности в программе CheckMXL.

#### Рекомендации по подготовке информационного сообщения

Подготовка информационного сообщения - это вид внеаудиторной самостоятельной работы по подготовке небольшого по объему устного сообщения для озвучивания на семинаре, практическом занятии. Сообщаемая информация носит характер уточнения или обобщения, несет новизну, отражает современный взгляд по определенным проблемам.

Сообщение отличается от докладов и рефератов не только объемом информации, но и ее характером – сообщения дополняют изучаемый вопрос фактическими или статистическими материалами. Оформляется задание письменно, оно может включать элементы наглядности (иллюстрации, демонстрацию).

Регламент времени на озвучивание сообщения - до 5 мин.

Затраты времени на подготовку сообщения зависят от трудности сбора информации, сложности материала по теме, индивидуальных особенностей студента и определяются преподавателем.

Роль преподавателя в подготовке информационного сообщения:

- определить тему и цель сообщения;

- определить место и сроки подготовки сообщения;

- оказать консультативную помощь при формировании структуры сообще-НИЯ:

- рекомендовать основную и дополнительную литературу по теме сообщения;

- оценить сообщение в контексте занятия.

Роль обучающегося в подготовке информационного сообщения:

- собрать и изучить литературу по теме;

- составить план или графическую структуру сообщения;
- выделить основные понятия, раскрывающие тему;

- ввести в текст дополнительные данные, характеризующие объект изучения;

- оформить текст сообщения письменно;

- сдать на контроль преподавателю и озвучить в установленный срок.

Критерии оценки:

Оценка «отлично» выставляется, если обучающийся дает полный и правильный ответ на поставленные и дополнительные вопросы (если в таковых была необходимость):

- обнаруживает всестороннее системное и глубокое знание программного материала:

- обстоятельно раскрывает соответствующие методологические и теоретические положения;

- демонстрирует знание современной учебной и научной литературы;

- владеет понятийным аппаратом;

- демонстрирует способность к анализу и сопоставлению различных подходов к решению заявленной проблематики;

- подтверждает теоретические постулаты практическими примерами;

- способен творчески применять знание теории к решению профессиональных задач;

- имеет собственную оценочную позицию и умеет аргументировано и убедительно её раскрывать;

- четко излагает материал в логической последовательности.

 Оценка «хорошо» выставляется, если обучающийся дает ответ, отличающийся меньшей обстоятельностью и глубиной изложения:

- обнаруживает при этом твердое знание программного материала;

- допускает несущественные ошибки и неточности в изложении теоретического материала, исправленные после дополнительного вопроса;

- опирается при построении ответа только на обязательную литературу;

- подтверждает теоретические постулаты отдельными примерами из практической деятельности;

- способен применять знание теории к решению задач профессионального характера;

- испытывает небольшие трудности при определении собственной оценочной позиции;

- наблюдается незначительное нарушение логики изложения материала.

Оценка «удовлетворительно» выставляется, если обучающийся в основном знает программный материал в объеме, необходимом для предстоящей работы по профессии, но ответ, отличается недостаточной полнотой и обстоятельностью изложения:

- допускает существенные ошибки и неточности в изложении теоретического материала;

- ответ имеет репродуктивный характер;

- в целом усвоил основную литературу;

- обнаруживает неумение применять нормативные принципы, закономерности и категории для объяснения конкретных фактов и явлений;

- требуется помощь со стороны (путем наводящих вопросов, небольших разъяснений и т.п.);

- испытывает существенные трудности при определении собственной оценочной позиции;

- наблюдается нарушение логики изложения материала.

Оценка «неудовлетворительно» выставляется, если обучающийся обнаруживает незнание или непонимание большей или наиболее существенной части содержания учебного материала:

- допускает принципиальные ошибки в ответе на вопросы;

- не может исправить ошибки с помощью наводящих вопросов;

- не способен применять знание теории к решению задач профессионального характера;

- не умеет определить собственную оценочную позицию;

- допускает грубое нарушение логики изложения материала.

## **Тематика информационных сообщений**

### **по учебной дисциплине «Бухгалтерские программы»**

# **Раздел 1. Ведение бухгалтерского учета в программе 1С: Бухгалтерия**

## **Тема 1.1. Принципы работы программы 1 С: Бухгалтерия**

1. Назначение и основные понятия программы 1С:Бухгалтерия

2. Порядок формирования информационной базы в программе 1С: Бухгалтерия 8

3. Первоначальное заполнение информационной базы в программе 1С: Бухгалтерия 8.

4. Формирование учетной политики организации, рабочего плана счетов.

5. Первоначальная настройка справочников в программе 1С:Бухгалтерия.

6. Классификаторы, их назначение, порядок заполнения

### **Тема 1.2. Ведение бухгалтерского учета имущества и источников формирования имущества в программе 1С: Бухгалтерия**

1. Порядок формирования первичных документов в программе 1С: Бухгалтерия 8.

2. Принципы классификации документов в программе 1С: Бухгалтерия 8. на типовые и универсальные.

3. Порядок ввода начальных остатков в программе 1С: Бухгалтерия 8

4. Порядок ввода бухгалтерских операций в программе 1С: Бухгалтерия 8 в ручную.

5. Порядок автоматизированного ввода бухгалтерских операций в программе 1С: Бухгалтерия 8

6. Использование типовых операций в программе 1С: Бухгалтерия 8.

**7.** Учет кассовых операций в программе 1С:Бухгалтерия 8

8. Формирование выписки банка в программе 1С:Бухгалтерия 8

9. Порядок отражения в программе 1С:Бухгалтерия 8 получение материальных ценностей в организацию

10. Порядок отражения в программе 1С:Бухгалтерия 8 реализации товаров и услуг

11. Организация учета расчетов с контрагентами в программе 1С:Бухгалтерия 8

12. Порядок организации учета основных средств в программе 1С:Бухгалтерия 8

13. Порядок начисления амортизации основных средств в программе 1С:Бухгалтерия 8

14. Организация учета НМА в программе 1С:Бухгалтерия 8

- 15. Учет налога на прибыль в программе 1С:Бухгалтерия 8
- 16. Учет расчетов с подотчетными лицами в программе 1С:Бухгалтерия 8

17. Удаление ошибочных записей в программе 1С: Бухгалтерия 8.

### **Раздел 2. Практическое применение программы 1 С: Бухгалтерия Тема 2.1. Применение программы 1С: Бухгалтерия в практической деятельности бухгалтера**

1. Порядок формирования уставного капитала в программе 1С: Бухгалтерия 8.

2. Особенности ведения учета в программе 1С:Бухгалтерия 8 при УСН

3. Особенности ведения учета в программе 1С:Бухгалтерия 8 при системе налогообложения в виде ЕНВД

4. Общая характеристика стандартных отчетов, порядок их формирования

5. Учет затрат на производство и выпуска продукции в программе 1С:Бухгалтерия 8

6. Организация кадрового учета в программе 1С:Бухгалтерия 8

7. Учет расчетов с персоналом по оплате труда в программе 1С:Бухгалтерия 8

8. Организация налогового учета в программе 1С: Бухгалтерия 8.

9. Формирование регламентных операций в программе 1С: Бухгалтерия 8.

10. Формирование регламентных документов в программе 1С: Бухгалтерия 8.

### **Раздел 3. Применение программ CheckXML и БухСофт**

### **Тема 3.1. Применение программ CheckXML и БухСофт практической деятельности бухгалтера**

1. Организация налогового учета в программе CheckMXL

2. Порядок ведения учета расчетов по налогу на доходы физических лиц

- 3. Порядок ведения учета расчетов страховых взносов
- 4. Порядок формирования отчетности в программе CheckMXL
- 5. Сдача отчетности в электронном виде

6. Порядок применения пакета программ БухСофт в деятельности предприятия

7. Характеристика программы «Налогоплательщик», ее назначение.

#### Рекомендации по написанию конспектов первоисточников

Написание конспекта первоисточника (статьи, монографии, учебники, книги и пр.) – представляет собой вид внеаудиторной самостоятельной работы обучающегося по созданию обзора информации, содержащейся в объекте конспектирования, в более краткой форме (Приложение 2). В конспекте должны быть отражены основные принципиальные положения источника, то новое, что внес его автор, основные методологические положения работы, аргументы, этапы доказательства и выводы. Ценность конспекта значительно повышается, если обучающийся излагает мысли своими словами, в лаконичной форме.

Конспект должен начинаться с указания реквизитов источника (фамилии автора, полного наименования работы, места и года издания). Особо значимые места, примеры выделяются цветным подчеркиванием, взятием в рамку, пометками на полях, чтобы акцентировать на них внимание и прочнее запомнить.

Работа выполняется письменно. Озвучиванию подлежат главные положения и выводы работы в виде краткого устного сообщения (3-4 мин) в рамках теоретических и практических занятий. Контроль может проводиться и в виде проверки конспектов преподавателем.

Затраты времени при составлении конспектов зависят от сложности материала по теме, индивидуальных особенностей обучающихся и определяются преподавателем.

Роль преподавателя при написании конспектов первоисточников: - усилить мотивацию к выполнению задания подбором интересной темы; - консультирование обучающихся при затруднениях.

Роль обучающегося в написании конспектов первоисточников:

- прочитать материал источника, выбрать главное и второстепенное;

- установить логическую связь между элементами темы;
- записывать только то, что хорошо уяснил;
- выделять ключевые слова и понятия;

- заменять сложные развернутые обороты текста более лаконичными (свертывание):

- разработать и применять свою систему условных сокращений.

Критерии оценки:

- содержательность конспекта, его соответствие плану;

- отражение основных положений, результатов работы автора, выводов;

- ясность, лаконичность изложения мыслей обучающегося;
- наличие схем, графическое выделение особо значимой информации;
- соответствие оформления требованиям;
- грамотность изложения;

- сдача конспект в установленный срок.

### **Перечень первоисточников для написания конспектов по учебной дисциплине «Документационное обеспечение управления»**

Основные источники:

1.Информатика для экономистов : учебник для СПО / В. П. Поляков [и др.] ; под ред. В. П. Полякова. — М. : Издательство Юрайт, 2017. — 524 с. — (Серия : Профессиональное образование). — ISBN 978-5-534-03700-5. Дополнительные источники:

2.Чистов В.Д., Харитонов С.А. Хозяйственные операции в «1С: Бухгалтерии 8» (редакция 3.0). Задачи, решения, результаты. Учебное пособие/ В.Д. Чистов, С.А. Харитонов – М.: ООО «1С – Паблишинг», 2014. – 365с.

3. 1С: Бухгалтери8. Учебная версия – М.: ООО «1С – Паблишинг», 2013. – 4760 с.

4. Пакулин В.Н. 1С. Бухгалтерия 8.1 [Электронный ресурс]/ Пакулин В.Н.—

Электрон. текстовые данные.— М.: Интернет-Университет Информационных Технологий (ИНТУИТ), 2012.— 33 c.— Режим доступа:

http://www.iprbookshop.ru/16678.— ЭБС «IPRbooks», по паролю

Интернет – ресурсы:

5. [www.1c.ru](http://www.1c.ru/) – сайт фирмы «1С»

6.pfrf.ru – официальный сайт ПФ Р

7.finanalis.ru›buhsoft – программы БухСофт

8.otchetonline.ru/bux-programmy/checkxml-2ndfl.html - Программы checkxml

9.buhsoft.ppt.ru- сайт фирмы «БухСофт»

10.www.nalog.ru-сайт ФНС Р

Написание эссе - это вид внеаудиторной самостоятельной работы обучающихся по написанию сочинения небольшого объема и свободной композиции на частную тему, трактуемую субъективно и обычно неполно (Приложение 3). Тематика эссе должна быть актуальной, затрагивающей современные проблемы области изучения дисциплины. Обучающийся должен раскрыть не только суть проблемы, привести различные точки зрения, но и выразить собственные взгляды на нее. Этот вид работы требует от студента умения четко выражать мысли как в письменной форме, так и посредством логических рассуждений, ясно излагать свою точку зрения.

Эссе, как правило, имеет задание, посвященное решению одной из проблем, касающейся области учебных или научных интересов дисциплины, общее проблемное поле, на основании чего обучающийся сам формулирует тему. При раскрытии темы он должен проявить оригинальность подхода к решению проблемы, реалистичность, полезность и значимость предложенных идей, яркость, образность, художественную оригинальность изложения.

Затраты времени на подготовку материала зависят от трудности сбора информации, сложности материала по теме, индивидуальных особенностей студента и определяются преподавателем.

В зависимости от специфики дисциплины формы эссе могут значительно дифференцироваться. В некоторых случаях это может быть анализ имеющихся статистических данных по изучаемой проблеме, анализ материалов из средств массовой информации и использованием изучаемых моделей, подробный разбор предложенной задачи с развернутыми мнениями, подбор и детальный анализ примеров, иллюстрирующих проблему и т.д.

### Структура эссе

1. Титульный лист

 $2^{1}$ Введение - суть и обоснование выбора данной темы, состоит из ряда компонентов, связанных логически и стилистически. На этом этапе очень важно правильно сформулировать цель и поставить вопросы, на которые обучающийся собирается найти ответ в ходе своего исследования.

При формулировании цели обратите внимание на следующие вопросы:

- Почему выбрали эту тему?

- В чем состоит актуальность выбранной темы?

- Какие другие примеры идей, подходов или практических решений вам известны в рамках данной темы?

- В чем состоит новизна предлагаемого подхода?

- Конкретная задача в рамках темы, на решение которой направлено  $\sec^2$ 

Основная часть - теоретические основы выбранной проблемы и 3. изложение основного вопроса. Данная часть предполагает развитие аргументации и анализа, а также обоснование их, исходя из имеющихся данных, других аргументов и позиций по этому вопросу. В этом заключается основное содержание эссе и это представляет собой главную трудность. Поэтому важное значение имеют подзаголовки, на основе которых осуществляется структурирование аргументации; именно здесь необходимо обосновать (логически, используя данные или строгие рассуждения) предлагаемую аргументацию/анализ. Там, где это необходимо, в качестве аналитического инструмента можно использовать графики, диаграммы и таблицы.

В процессе построения эссе необходимо помнить, что один параграф должен содержать только одно утверждение и соответствующее доказательство, подкрепленное графическим и иллюстративным материалом. Следовательно, наполняя содержанием разделы аргументацией (соответствующей подзаголовкам), необходимо в пределах параграфа ограничить себя рассмотрением одной главной мысли.

Хорошо проверенный (и для большинства - совершено необходимый) способ построения любого эссе - использование подзаголовков для обозначения ключевых моментов аргументированного изложения: это помогает посмотреть на то, что предполагается сделать (и ответить на вопрос, хорош ли замысел). Такой подход поможет следовать точно определенной цели в данном исследовании. Эффективное использование подзаголовков - не только обозначение основных пунктов, которые необходимо осветить. Их последовательность может также свидетельствовать о наличии или отсутствии логичности в освешении темы.

Примерная структура основной части эссе:

• Анализ актуального положения дел в выбранной области. Болевые точки, актуальные вопросы, задачи.

• Анализ мер, предпринимаемых государством, властями, государственными учреждениями, частными лицами, для решения актуальных задач в выбранной области.

• Плюсы и минусы.

• Изложение собственного подхода / идеи.

• Необходимые ресурсы для воплощения данного подхода. План мероприятий по воплощению идеи.

- Практические рекомендации.
- Перспективы использования данного подхода / его разработки.
- Плюсы и минусы предложенной идеи.
- $\bullet$  *Hpyroe.*

4. Заключение - обобщения и аргументированные выводы по теме с указанием области ее применения и т.д. Подытоживает эссе или еще раз вносит пояснения, подкрепляет смысл и значение изложенного в основной части. Методы, рекомендуемые для составления заключения: повторение, иллюстрация, цитата, впечатляющее утверждение. Заключение может содержать такой очень важный, дополняющий эссе элемент, как указание на применение исследования, не исключая взаимосвязи с другими проблемами.

В качестве одного из возможных вариантов подготовки к написанию эссе можно предложить клише наиболее часто используемых в сочиненияхрассуждениях:

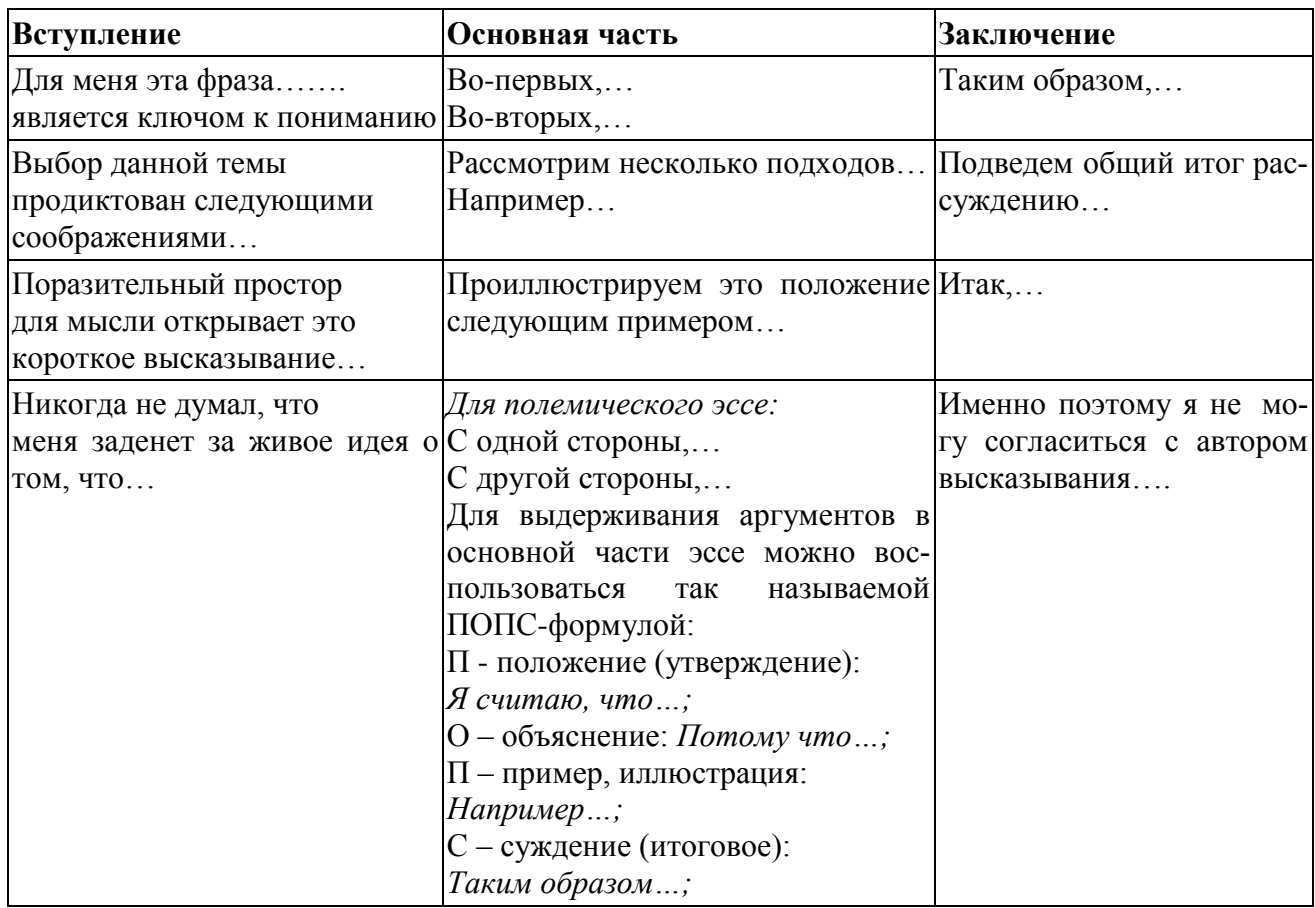

Эссе может быть представлено на практическом занятии, на конкурсе студенческих работ, научных конференциях.

Роль преподавателя в написании эссе:

- помочь обучающемуся в выборе источников информации по теме;

- помочь в формулировании темы, цели, выводов;

- консультировать при затруднениях.

Роль обучающегося:

- внимательно прочитать задание и сформулировать тему не только актуальную по своему значению, но и оригинальную и интересную по содержанию;

- подобрать и изучить источники по теме, содержащие в них информацию;

- выбрать главное и второстепенное;

- составить план эссе;

- лаконично, но емко раскрыть содержание проблемы и свои подходы к ее решению;

- оформить эссе и сдать в установленный срок.

Критерии оценки:

Эссе оценивается на «отлично», если:

1. Представлена собственная точка зрения (позиция, отношение) при раскрытии проблемы.

2. Проблема раскрыта на теоретическом уровне, в связях и с обоснованиями, с корректным использованием обществоведческих терминов и понятий в контексте ответа.

3. Дана аргументация своего мнения с опорой на факты общественной жизни или личный социальный опыт.

Эссе оценивается на «хорошо», если:

1. Представлена собственная точка зрения (позиция, отношение) при раскрытии проблемы;

2. Проблема раскрыта с корректным использованием обществоведческих терминов и понятий в контексте ответа (теоретические связи и обоснования не присутствуют или явно не прослеживаются);

3. Дана аргументация своего мнения с опорой на факты общественной жизни или личный социальный опыт.

Эссе оценивается на «удовлетворительно», если:

1. Представлена собственная точка зрения (позиция, отношение) при раскрытии проблемы;

2. Проблема раскрыта при формальном использовании обществоведческих терминов;

3. Дана аргументация своего мнения с опорой на факты общественной жизни или личный социальный опыт без теоретического обоснования.

Эссе оценивается на «неудовлетворительно», если:

1. Не представлена собственная точка зрения (позиция, отношение) при раскрытии;

2. Проблемы, проблема раскрыта на бытовом уровне;

3. Аргументация своего мнения слабо связана с раскрытием проблемы.

### **Тематика эссе по учебной дисциплине «Бухгалтерские программы»**

1. Организация аналитического учета в программе 1С:Бухгалтерия 8.

2. Способы регистрации хозяйственных операций в программе 1С:Бухгалтерия 8.

3. Организация кадрового учета в программе 1С:Бухгалтерия 8.

4. Классификация производственных затрат в программе 1С:Бухгалтерия 8.

5.Организация документооборота по товарным операциям в программе 1С:Бухгалтерия 8.

6.Порядок проведения инвентаризации имущества с использованием программы 1С:Бухгалтерия 8.

7.Изменение первоначальной стоимости основных средств в программе 1С:Бухгалтерия 8.

8.Учет расходов на продажу в организациях торговли в программе 1С:Бухгалтерия 8.

9. Ведение счетов-фактур, книг покупок и продаж в программе 1С:Бухгалтерия 8.

10. Организация оплаты труда за отработанное время в программе 1С:Бухгалтерия 8.

10.Организация налогового учета в программе 1С:Бухгалтерия 8.

11.Определение финансовых результатов в программе 1С:Бухгалтерия 8.

12. Подготовка сведений для ПФР с помощью рабочего места «Подготовка данных ПФР»

13. Формирование отчета «4 –ФСС» в программе 1С:Бухгалтерия 8.

14. Применение программы «Налогоплательщик» для подготовки к сдачи налоговой отчетности.

15. Порядок формирования отчетности в программе CheckMXL.

#### Рекомендации по составлению глоссария

Составление глоссария - вид самостоятельной работы обучающихся, выражающейся в подборе и систематизации терминов, непонятных слов и выражений, встречающихся при изучении темы. Развивает у студентов способность выделять главные понятия темы и формулировать их. Оформляется письменно, включает название и значение терминов, слов и понятий в алфавитном порядке.

Затраты времени зависят от сложности материала по теме, индивидуальных особенностей студента и определяются преподавателем.

Роль преподавателя в составлении глоссария:

- определить тему, рекомендовать обучающемуся источник информации;

- проверить использование терминов и степень эффективности в рамках практического занятия.

Роль обучающегося:

- прочитать материал источника, выбрать главные термины, непонятные сло-Ba:

- подобрать к ним и записать основные определения или расшифровку понятий:

- критически осмыслить подобранные определения и попытаться их модифицировать (упростить в плане устранения избыточности и повторений);

- оформить работу и представить в установленный срок.

Критерии оценки:

- соответствие терминов теме;

- многоаспектность интерпретации терминов и конкретизация их трактовки в соответствии со спецификой изучения дисциплины;

- соответствие оформления требованиям;

- работа сдана в установленный срок.

### **Перечень основных терминов для составления глоссария по учебной дисциплине «Бухгалтерские программы»**

- 1. Анализ счета
- 2. Анализ субконто
- 3. Анализ учетных данных
- 4. Быстрый старт
- 5. Документирование учета
- 6. Журнал операций
- 7. Журнал проводок
- 8. Информационная база
- 9. Кадровый учет
- 10.Карточка счета
- 11.Контрагенты
- 12.Настройка ведения учета
- 13.Номенклатура
- 14.Обороты счета
- 15. Операции (БУ и НУ)
- 16.Отчет по проводкам
- 17.Панель функций
- 18.Параметры учета
- 19.План счетов бухгалтерского учета
- 20.Персональные настройки пользователя
- 21.Регистры
- 22.Регламентированные отчеты
- 23.Сводные проводки
- 24.Справочники
- 25.Стартовый помощник
- 26.Субконто
- 27.Типовая операция
- 28.Удаление данных
- 29.Универсальные отчеты
- 30. Учетная политика

#### Рекомендации по методике решения кейсов

Решение ситуационных задач (кейсов) - это вид самостоятельной работы обучающихся по решению конкретных проблем (Приложение 4). При решении ситуационных задач требуется самостоятельный мыслительный поиск самой проблемы, ее решения. Такой вид самостоятельной работы направлен на развитие мышления, творческих умений, усвоение знаний, добытых в ходе активного поиска и самостоятельного решения проблем. Следует отметить, что такие знания более прочные, они позволяют обучающемуся видеть, ставить и разрешать как стандартные, так и не стандартные задачи, которые могут возникнуть в дальнейшем в профессиональной деятельности.

Решения ситуационных задач относятся к частично поисковому методу и предполагает третий (применение) и четвертый (творчество) уровень знаний. Характеристики выбранной для ситуационной задачи проблемы и способы ее решения являются отправной точкой для оценки качества этого вида работ. В динамике обучения сложность проблемы нарастает, и к его завершению должна соответствовать сложности задач, поставленных профессиональной деятельностью на начальном этапе.

Оформляются ответы письменно. Количество ситуационных задач и затраты времени на их решения зависят от объема информации, сложности и объема решаемых проблем, индивидуальных особенностей обучающихся и определяются преподавателем.

Роль преподавателя:

- определить тему, либо раздел и рекомендовать литературу;

- сообщить обучающемуся информацию о методах построения проблемных задач;

- консультировать студента при возникновении затруднений;

- оценить работу обучающегося в контексте занятия (проверить или обсудить ее со студентами).

Роль обучающегося:

- изучить учебную информацию по теме;

- провести системно - структурированный анализ содержания темы;

- выделить проблему, имеющую интеллектуальное затруднение, согласовать с преподавателем;

- дать обстоятельную характеристику условий задачи;

- критически осмыслить варианты и попытаться их модифицировать (упростить в плане избыточности);

- выбрать оптимальный вариант (подобрать известные и стандартные алгоритмы действия) или варианты разрешения проблемы (если она не стандартная);

- оформить и сдать на контроль в установленный срок.

Проверка и оценка знаний должны проводиться согласно определенным требованиям к оцениванию, это:

- умение анализировать ситуацию и находить оптимальное количество решений;

- умение работать с информацией, в том числе умение затребовать дополнительную информацию, необходимую для уточнения ситуации;

- умение моделировать решения в соответствии с заданием, представлять различные подходы к разработке планов действий, ориентированных на конечный результат;

- умение принять правильное решение на основе анализа ситуации;

- навыки четкого и точного изложения собственной точки зрения в устной и письменной форме, убедительного отстаивания своей точки зрения;

- навык критического оценивания различных точек зрения, осуществление самоанализа, самоконтроля и самооценки.

Можно предложить следующий алгоритм работы при использовании кейс-метода, как технологии и как оценочного средства.

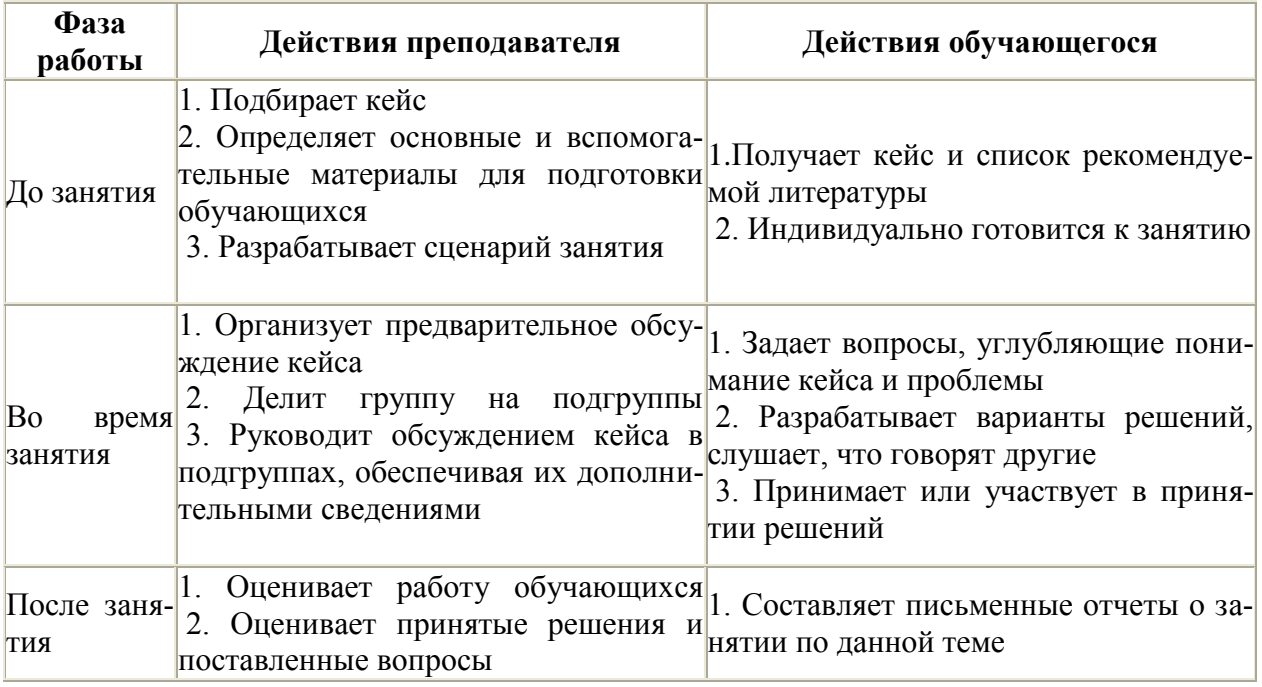

Критерии оценки:

Оценка «отлично» выставляется, если обучающийся способен к обобщению, анализу и восприятию информации:

- владеет культурой мышления;

- способен к постановке цели и выбору путей её достижения;

- применяет методы обработки информации, теоретического и экспериментального исследования;

- умеет логически верно, аргументировано и ясно выстроивать устную и письменную речь;

- готов к работе в коллективе;

- умеет использовать нормативно-правовые документы в своей деятельности.

Оценка «хорошо» выставляется, если обучающийся допускает небольшие неточности:

- владеет основными методами, способами и средствами получения и переработки информации;

- имеет навыки работы с компьютером как средством управления информацией;

- допускает незначительные ошибки в определениях и формулировках;

- способен использовать навыки ведения дискуссии;

- недостаточно полно знает программный материал.

Оценка «удовлетворительно» выставляется, если обучающийся имеет низкий уровень знаний:

- не владеет навыками и приёмами всестороннего анализа ситуаций из профессиональной деятельности;

- не умеет самостоятельно принимать решения на основе группового анализа ситуации;

- знает лишь некоторые вопросы программного материала;

- не умеет убедительно преподносить, обосновывать и защищать свою точку зрения.

Оценка «неудовлетворительно» выставляется, если обучающийся не освоил программный материал:

- не умеет размышлять и рассуждать, используя соответствующие связанные между собой формы представления;

- не умеет формулировать и излагать свою интерпретацию и рассуждения;

- не понимает проблемную ситуацию;

- не владеет практическим опытом извлекать пользу из своих и чужих ошибок, опираясь на данные обратной связи.

### **Кейс-задачи по учебной дисциплине «Бухгалтерские программы»**

### **Раздел 1. Ведение бухгалтерского учета в программе 1С: Бухгалтерия Тема1.2.Ведение бухгалтерского учета имущества и источников формирования имущества в программе 1С: Бухгалтерия Задание 1**

Ввести сведения об организации

1.1**.**Войти в меню «Операции», подменю «Справочники», выбрать справочник «*Банки»*, из списка областей выбрать – 38 Курская область. Найти в списке банков Курский филиал ОАО «Банк Москвы».

БИК- 043807728, кор. счет 30101810000000000728,

адрес 305001, г. Курск, ул. Горького, д.83, телефон 56-12-20.

Справочник «*Банковские счета»*

Номер расчетного счета 23185700000000005381.

Дата открытия 04.03.1998 г.

**1.2.**Войти в меню «Предприятие», подменю «Организации»,

Действия – Добавить. Заполнить информацию о предприятии.

Раздел - Основные

Наименование ООО «Альянс», дата регистрации 01.03.1998 г.

Юридическое лицо. Основной банковский счет выбрать

Курский филиал ОАО «Банк Москвы»

Свидетельство о постановке на учет в налоговом органе:

Дата 02.03.1998 г. Серия и номер 46 0052108

Налоговый орган, выдавший свидетельство

Код 4632, наименование ИМНС по г. Курску

ИНН 4632002472, КПП 460693256, ОРГН 5219262345769

Раздел – Адреса и телефоны

Строка «Юридический адрес»

305001, Курская область, г. Курск, ул. Радищева, д. 32.

Строки «Фактический адрес» , «Почтовый адрес» заполняются аналогично.

Телефон (4712) 51-12-36, факс (4712) 51-26-13

E-mail alyans@mail.ru

Раздел – Коды

ОКАТО 14401365000 ОКПО02079230 ОКОНХ 92110

Организационно-правовая форма по ОКОПФ

Код 67 Наименование - Общество с ограниченной ответственностью

Форма собственности по ОКФС

Код 16 Наименование – частная

Вид деятельности по ОКВЭД

Код 80.25.5 Наименование – торговля

Код налогового органа – получателя отчетности – 4632

Раздел – Фонды

Регистрационный номер в ПФР – 00123678980651

Наименование территориального ПФР – Отделение ПФР по г. Курску

Регистрационный номер в ФСС 98763458763861

#### **Задание 2.**

### **Ввести справочную информацию**

1) Меню «Предприятие», строка «Подразделения организации». При помощи команды «Добавить» ввести подразделения организации: - Администрация (Код по ОКАТО 12378979000, КПП 123478654) -Склад (Код по ОКАТО – 34587623460, КПП 458000986) -Торговый зал (Код по ОКАТО 24367590070, КПП 100068739)

 2) Меню «Кадры», строка «Кадровый учет», справочник *«Должности»* ввести список должностей согласно таблицы 1

 3)Меню «Кадры», справочник «*Физические лица»,*ввести данные сотрудников согласно таблицы 1. Для этого создать три группы: администрация, склад, продавцы.

 4)Меню «Зарплата», строка «Способы отражения зарплаты в учете», в строке «Отражение начислений по умолчанию», в графе «Счет Дт» из плана счетов выбрать 44.01. Статья затрат и вид начислений выбрать «Оплата труда».

 5) В справочнике «*Сотрудники организации*» создать группы: администрация, склад, продавцы. Открыв нужную группу, при помощи команды «Добавить», внести данные сотрудников по таблице 1. Для этого в окне «Сотрудники организации: Новый» выбрать «Создать нового сотрудника, выбрав его из справочника физических лиц», открыть справочник физических лиц для выбора, в нужной группе выбрать сотрудника. Данные сотрудника будут внесены автоматически. Записать сотрудника. Затем вновь войти в его данные и заполнить раздел «Кадровые данные». Для этого сформировать кадровый документ «Прием на работу в организацию». Согласно таблицы 1 внести запись «Оклад за месяц».

6)Меню «Операции», справочник «*Склады»* , при помощи команды «Добавить» ввести информацию о местах хранения товаров:

- Склад товаров (отв. лицо Миронова Н.А.)

- Торговый зал (отв.лицо Петрова И.И.)

Вид склада – розничный, тип цен – основная цена продажи

7) Меню «Операции», справочник «*Номенклатура*», из предложенных папок выбрать «Товары», при помощи команды «Добавить» ввести информацию о товарах:

- куртка мужская зимняя

-пальто женское

-плащ женский

НДС – 18%, номенклатурная группа – основная, страна происхождения – РФ. Остальные данные заполнить по кнопке выбора.

8) Меню «Операции», справочник «*Номенклатура»,* из предложенных папок выбрать «Материалы», при помощи команды «Добавить» ввести информацию о материалах:

- Бумага упаковочная, ед. измерения – кг

- Пакеты полиэтиленовые, ед. измерения – шт.

НДС – 18%, номенклатурная группа – основная, страна происхождения  $-P\Phi$ .

9) Меню «Операции», справочник *«Контрагенты»*, создать группы: поставщики, покупатели, учредитель. Открыв нужную папку, при помощи команды «Добавить», заполнить информацию по каждому контрагенту согласно таблице 2.

10) Меню «Операции», справочник *«Основные средства»* Здание

Дата сведений – 10.03.2005г. Инвентарный номер – 035158. Вид основных средств – здание. Место эксплуатации – администрация, ответственное лицо – Озеров И.Н. состояние – в эксплуатации, способ поступления – приобретение за плату. Первоначальная стоимость – 700000 руб. Дата ввода в эксплуатацию – 03.01.1997 г. Номер паспорта 13586. Заводской номер – 98356. Код по ОКОФ – 305009, амортизационная группа – 10, шифр по ЕНАОФ – 234, изготовитель – СМУ №5, способ начисления амортизации – линейный.

Автомобиль

Дата сведений – 02.09.2014 г. Инвентарный номер – 047892, вид основных средств – транспортное средство, место эксплуатации – администрация, ответственное лицо – Озеров И.Н., состояние – в эксплуатации. Способ поступления – приобретение за плату. Первоначальная стоимость – 200000 руб. Дата ввода в эксплуатацию – 02.09.2007г., способ начисления амортизации – линейный. Номер паспорта – 298756. Заводской номер – 853978. Код по ОКОФ – 398076, , амортизационная группа – четвертая, Изготовитель АВТО ВАЗ, Шифр по ЕНАОФ – 679.

11) Заполнить параметры учетной политики. Войти в меню «Учетная политика организации», «Добавить», способ оценки товаров в рознице – по стоимости, учетная политика организации по персоналу:

**V** При начислении НДФЛ принимать исчисленный налог как удержанный.

#### **Задание 3.**

#### **Ввести остатки на 01 января.**

Для вводы остатков войти в меню «Сервис», строка «Параметры» и установить дату

31 декабря предыдущего года. Открыть *журнал операций,* при помощи команды «Добавить» открыть окно «Выбор формы документа».

Для ввода остатков по счетам 01 и 02 выбрать документ «Ввод начальных остатков по основным средствам». В открывшемся окне при помощи команды «Добавить» ввести первоначальную стоимость, счет учета 01.01, счет начисления амортизации 02.01 и сумму начисленной амортизации – ОК.

Для ввода остальных счетов воспользоваться документом «Ввод начальных остатков». В открывшемся окне выбрать раздел учета. Во вновь от-

крывшемся окне при помощи команды «Добавить» ввести данные согласно таблицы 1.

| Раздел учета             | Объект учета       | No<br>cue- | Аналитика             | Кол -        | Сумма  |
|--------------------------|--------------------|------------|-----------------------|--------------|--------|
|                          |                    | ma         |                       | 60           |        |
|                          | Основные средст-   | 01.01      | Здание                | 1            | 700000 |
|                          | ва                 |            |                       |              |        |
|                          | Основные средст-   | 01.01      | Автомобиль            | $\mathbf{1}$ | 200000 |
|                          | ва                 |            |                       |              |        |
|                          | Амортизация<br>oc- | 02.01      | Здание                | $\mathbf{1}$ | 15100  |
|                          | новных средств     |            |                       |              |        |
|                          | Амортизация<br>oc- | 02.01      | Автомобиль            | $\mathbf{1}$ | 5000   |
|                          | новных средств     |            |                       |              |        |
| Материалы                | Материалы          | 10.04      | Бумага упаковочная    | $160$ кг     | 640    |
|                          |                    |            | цена – 4 руб./кг      |              |        |
|                          |                    |            | Пакеты полиэтилено-   | 500          | 400    |
|                          |                    |            | вые                   | ШT.          |        |
|                          |                    |            | цена - 0,8 руб./ шт   |              |        |
| Товары и тор-            | Остаток товара на  | 41.01      | Куртка мужская зим-   | 20           | 40000  |
| говая наценка            | складе             |            | <b>RRH</b>            |              |        |
|                          |                    |            | Покупная цена $-2000$ | 30           | 90000  |
|                          |                    |            | руб.                  |              |        |
|                          |                    |            | Пальто женское        | 45           | 90000  |
|                          |                    |            | Покупная цена $-3000$ |              |        |
|                          |                    |            | руб.                  |              |        |
|                          |                    |            | Плащ женский          |              |        |
|                          |                    |            | Покупная цена $-2000$ |              |        |
|                          |                    |            | руб.                  |              |        |
| Товары и тор-            | Остаток товаров в  | 41.02      | Куртка мужская зим-   | 35           | 70000  |
| говая наценка            | торговом зале      |            | <b>RRH</b>            |              |        |
|                          |                    |            | Покупная цена - 2000  | 40           | 120000 |
|                          |                    |            | руб.                  |              |        |
|                          |                    |            | Пальто женское        | 35           | 70000  |
|                          |                    |            | Покупная цена - 3000  |              |        |
|                          |                    |            | руб.                  |              |        |
|                          |                    |            | Плащ женский          |              |        |
|                          |                    |            | Покупная цена - 2000  |              |        |
| счета                    |                    | 44.01      | руб<br>Прочие расходы |              | 51100  |
| Прочие<br>бухгалтерского | Расходы на про-    |            |                       |              |        |
| учета                    | дажу               |            |                       |              |        |
| Денежные                 | Кассы              | 50.01      |                       |              | 8760   |
| средства                 |                    |            |                       |              |        |
| Денежные                 | Расчетные счета    | 51         |                       |              | 385000 |
| средства                 |                    |            |                       |              |        |
| Денежные                 | Переводы в пути    | 57.01      |                       |              | 40700  |
| средства                 |                    |            |                       |              |        |
| Расчеты по на-           | Задолженность      | 68.02      | Налог (взносы) начис- |              | 26500  |
| логам и сборам           | бюджету            |            | лено/уплачено         |              |        |
| Расчеты с под-           | Остаток<br>невоз-  | 71.01      | Озеров И.Н.           |              | 2000   |
| отчетными ли-            | вращенной<br>под-  |            |                       |              |        |
|                          |                    |            |                       |              |        |

 **Таблица 1. Сальдо на 01.01. по счетам бухгалтерского учета**

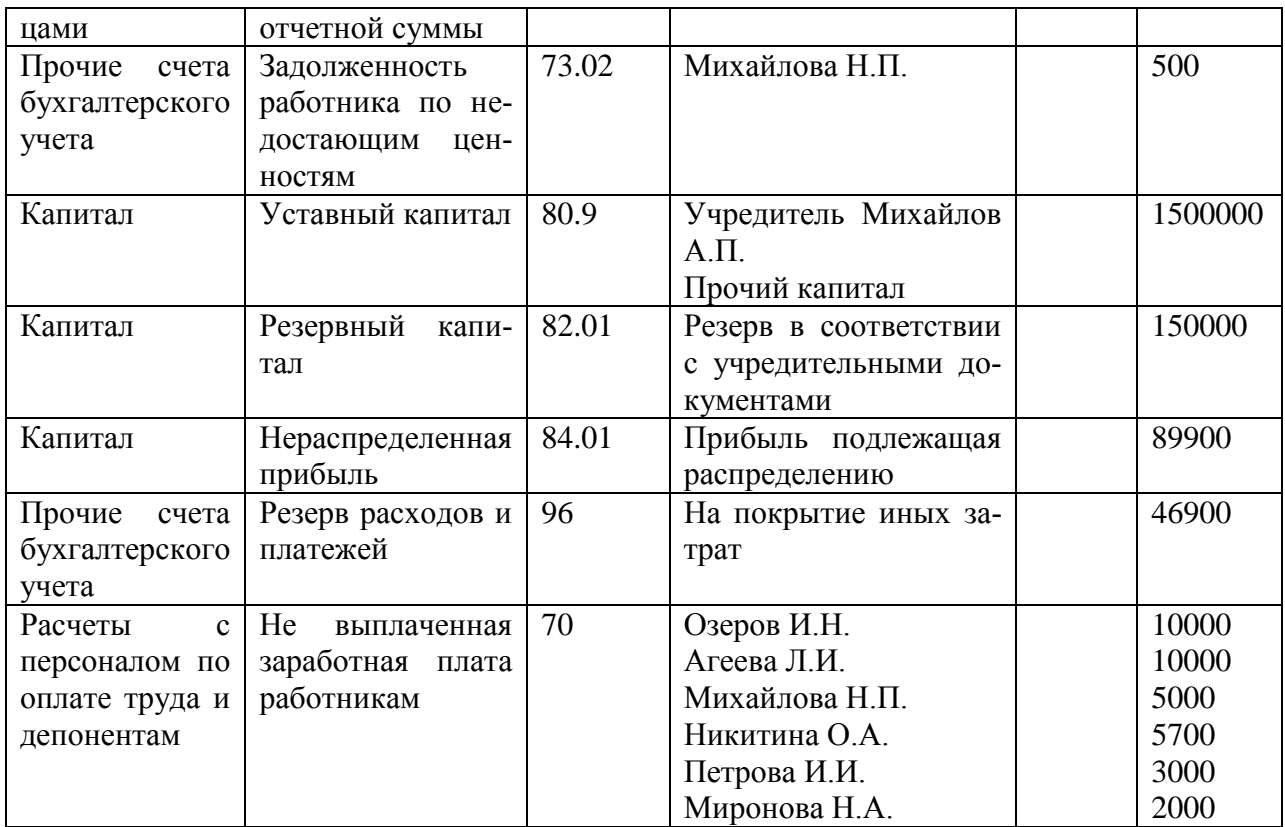

### **Задание 4. Ввести хозяйственные операции за I квартал**

1. Составить ПКО №1 от 02.01.20 г. на получение в кассу выручки от реализации за наличный расчет (розничная торговля)

Для этого войти в меню *Продажа,* строка *Отчет о розничных продажах –* Добавить *–* ККМ.

Склад – торговый зал. Раздел – Товары – Добавить.

Ввести: куртка 8 шт. по 3000 руб., пальто 10 шт. по 4000 руб., плащ 10 шт. по 3000 руб.

Счет учета товаров – 41.02.

На основании Отчета о розничных продажах составить ПКО. Ставка НДС – 18%/118%.

- 2. Составить РКО №1 от 03.01.20 г. на выдачу денег из кассы подотчетному лицу Михайловой Н.П. – 2000 руб. для этого войти в меню *Касса*, строка *Расходный кассовый ордер* – Добавить – Выдача денежных средств подотчетнику.
- 3. Составить ПКО №2 от 03.01.20 г. Внесен Озеровым И.Н. остаток неиспользованной подотчетной суммы – 500 руб. Для этого войти в меню *Касса,* строка *Приходный кассовый ордер –* Добавить. В окне *Выбор вида операции документа* выбрать строку *Возврат денежных средств подотчетником.*
- 4. Сформировать кассовую книгу за 2 и 3 января. Для этого войти в меню *Касса,* строка *Кассовая книга,* установить период – **Сформировать.**
- *5.* Оформить поступление денежных средств от покупателя ООО «Березка» 160574,41111 руб. Для этого войти в меню *Банк,* строка *Платежное поруче-*

*ние исходящее –* Добавить. В окне *Выбор вида операции документа* выбрать строку *Оплата от покупателя.* Платежное поручение № 1 от 05.01. 20\_\_г. Счет на оплату от 04.01.20\_\_г. Склад – *Склад товаров.* Товары: Куртка 12 шт. по 3000 руб., НДС – 18%*.* Пальто женское 16 шт. по 4000 руб., НДС – 18%. Плащ женский 12 шт. по 3000 руб., НДС – 18% Пакеты полиэтиленовые – 40 шт. по 2 руб., НДС – 18%.

- 6. Произвести перечисление денежных средств с расчетного счета поставщику ООО «Луч» - 30000 руб., в т.ч. НДС – 18%. Для этого оформить *платежное поручение исходящее* от08.01.20\_\_г. **V** Платежное поручение оплачено 08.01.20\_\_г.
- 7. **09.01.20\_\_г**. Оформить приобретение товара от ИП Лазарева И.П. Для этого войти в меню *Покупка,* строка *Поступление товаров и услуг –* Добавить – Покупка, комиссия. Склад – *Склад товаров.* Товары: пальто женское 5 шт. по цене 3000 руб.

Счет- фактура №68 от 9.01.20\_\_г.

- 8. **10.01.20\_\_г.** Сформировать авансовый отчет Михайловой Н.П. на приобретение пакетов полиэтиленовых в количестве 200 шт. по цене 1 руб. Предъявлен счет- фактура №064 от 09.01.20\_\_г.
- **9. 11.01.20\_\_г.** возвращен Михайловой остаток неиспользованной подотчетной суммы. – 1800 руб.

Касса – ПКО - Добавить- Возврат денежных средств подотчетником.

10.Реализован товар за наличный расчет.

Продажа – отчет о розничных продажах – Добавить – ККМ. Склад – торговый зал Добавить товары: куртка мужская 7 шт. по 5000 руб. (счет 41.02) Пальто женское 5 шт. по 7000 руб. (счет 41.02) Плащ женский 10 шт. по 9000 руб. ( счет 41.02) Пакеты п/э 22 шт. по 3 руб. (счет 10.04).

- 11.Произвести закрытие месяца.(Операции регламентные операции закрытие месяца)
- 12.Сформировать оборотную ведомость
- 13.Сформировать бухгалтерский баланс.

### **Раздел 2. Практическое применение программы 1 С: Бухгалтерия Тема 2.1. Применение программы 1С: Бухгалтерия в практической деятельности бухгалтера**

Задание 1

1.Отразить в программе "1С:Бухгалтерия 8" хозяйственные операции:

2.По итогам введенных операций определить финансовые результаты за октябрь и за ноябрь сформировать отчетность.

3.При выполнении задания следует максимально использовать имеющиеся в типовой конфигурации средства автоматизации ввода хозяйственных операций.

### Задание 2

Организация оптовой торговли "Комиссар" ведет бухгалтерский учет в соответствии с Законом о бухгалтерском £чете, является плательщиком НДС, налога на прибыль, ведет налоговый учет в соответствии с нормами, установленными главой 25 НК РФ, и применяет Положение по бухгалтерскому учету "Учет расчетов по налогу на прибыль" (ПБУ 18/02).

Доходы и расходы для целей налогообложения прибыли организация определяет методом начисления. Отчетными периодами по налогу на прибыль признаются месяц, два месяца, три месяца и так далее до окончания календарного года.

Согласно учетной политике для целей бухгалтерского и налогового учета учет стоимости МПЗ ведется методом "по средней стоимости". Для ведения учета расчетов с комиссионерами используется счет 76 "Расчеты с разными дебиторами и кредиторами". Уплаченные суммы комиссионных сборов для целей бухгалтерского учета формируют фактическую себестоимость приобретенного товара, для целей налогового учета организация признает их в полном объеме в составе прочих расходов, связанных с производством и реализацией, в том отчетном (налоговом) периоде, к которому они относятся. Хозяйственная ситуация

**В сентябре.** организация оплатила авансом 23 600 руб. (включая НДС 18 %) комиссионеру (ЗАО "Комбат") за предстоящие услуги по приобретению товара "Масло карбидное". Комиссионер исполнил поручение комитента путем заключения договора с фирмой "Тамтам" на поставку указанного товара в количестве 1 000 кг по цене 413 руб. за 1 кг (включая НДС 18 %).

**В октябре.** после поступления товара от поставщика на склад организации произведена его полная оплата непосредственно продавцу. Отчет комиссионера утвержден комитентом в день получения товара от продавца. Часть товара в количестве 300 кг реализована покупателю (фирме "Триумф") по цене 700 руб. за 1 кг (без учета НДС 18 %).

**В ноябре** организация самостоятельно приобрела у фирмы "Тамтам" 100 кг товара "Карбидон" по старой цене 413 руб. за 1 кг (включая НДС 18 %). Товар в количестве 700 кг реализован покупателю (фирме "Триумф") по цене 720 руб. за 1 кг (без учета НДС 18 %).

### **Перечень операций**

На начало дня 28.09.2009 остаток на расчетном счете организации составил 100 000 руб.

**28.09.** С расчетного счета организации комиссионеру ЗАО "Комбат" в качестве аванса перечислены денежные средства в сумме 23 600 руб. (включая НДС 18 %).

**28.09.** Комиссионером предъявлен счет-фактура на полученный аванс.

**28.09.** Принят к вычету предъявленный комиссионером НДС с полученного аванса в сумме 3 600 руб.

**08.10.** На склад "Основной" от поставщика "Тамтам" поступил товар "Масло карбидное" в количестве 1 000 кг по цене 413 руб. за 1 кг (включая НДС 18 %).

**08.10.** Комиссионером предъявлен счет-фактура на стоимость оказанных услуг, восстановлен ранее принятый к вычету НДС с суммы перечисленного аванса, принят к вычету НДС (3 600 руб.) с суммы вознаграждения комиссионеру.

**12.10.** Получен счет-фактура поставщика, принят к вычету НДС по приобретенному товару.

**30.10.** Товар "Масло карбидное" в количестве 300 кг реализован покупателю (фирме "Триумф") по цене 700 руб. за 1 кг (без учета НДС 18 %), покупателю выставлен счет-фактура.

**03.11.** На склад "Основной" от поставщика "Тамтам" поступил товар "Масло карбидное" в количестве 100 кг по цене 413 руб. за 1 кг (включая НДС 18 %), получен счет-фактура поставщика, принят к вычету НДС по приобретенному товару.

**10.11.** Товар "Масло карбидное" в количестве 700 кг реализован покупателю (фирме "Триумф") по цене 720 руб. за 1 кг (без учета НДС 18 %), покупателю выставлен счет-фактура.

**11.11.** На расчетный счет организации зачислена сумма 842 520 руб. (включая НДС 18 %) от фирмы "Триумф" в счет оплаты приобретенного товара.

#### Рекомендации по составлению схем, рисунков, таблиц

Составление схем, иллюстраций (рисунков), графиков, диаграмм, таблиц - это более простой вид графического способа отображения информации (Приложение 4). Целью этой работы является развитие умения обучающегося выделять главные элементы, устанавливать между ними соотношение, отслеживать ход развития, изменения какого-либо процесса, явления, соотношения каких-либо величин и т. д. Второстепенные детали описательного характера опускаются. Рисунки носят чаще схематичный характер. В них выделяются и обозначаются общие элементы, их топографическое соотношение. Рисунком может быть отображение действия, что способствует наглядности и, соответственно, лучшему запоминанию алгоритма. Схемы и рисунки широко используются в заданиях на практических занятиях в разделе самостоятельной работы. Эти задания могут даваться всем обучающимся как обязательные для подготовки к практическим занятиям.

Затраты времени на составление схем зависят от объема информации и ее сложности

Роль преподавателя:

- конкретизировать задание, уточнить цель;
- проверить исполнение и оценить в контексте задания.

Роль студента:

- изучить информацию по теме:
- создать тематическую схему, иллюстрацию, график, диаграмму;
- представить на контроль в установленный срок.

Критерии оценки:

- соответствие содержания теме;
- правильная структурированность информации;
- наличие логической связи изложенной информации;
- аккуратность выполнения работы;
- творческий подход к выполнению задания;
- работа сдана в установленный срок.

### **Тематика графического способа изображения информации по учебной дисциплине «Бухгалтерские программы»**

- 1. Таблица «Отличия разделов "Настройка параметров учета" и "Учетная политика организаций".
- 2. Структурно-логическая схема «Документирование хозяйственных операций в программе 1С: Бухгалтерия 8»
- 3. Структурно-логическая схема «Учет МПЗ в программе 1С: Бухгалтерия 8.
- 4. Структурно-логическая схема «Порядок сдачи отчетности в электронном виде»

### **Информационное обеспечение обучения**

Основные источники:

1.Информатика для экономистов : учебник для СПО / В. П. Поляков [и др.] ; под ред. В. П. Полякова. — М. : Издательство Юрайт, 2017. — 524 с. — (Серия : Профессиональное образование). — ISBN 978-5-534-03700-5.

Дополнительные источники:

2.Чистов В.Д., Харитонов С.А. Хозяйственные операции в «1С: Бухгалтерии 8» (редакция 3.0). Задачи, решения, результаты. Учебное пособие/ В.Д. Чистов, С.А. Харитонов – М.: ООО «1С – Паблишинг», 2014. – 365с.

3. 1С: Бухгалтери8. Учебная версия – М.: ООО «1С – Паблишинг», 2013. – 4760 с.

4. Пакулин В.Н. 1С. Бухгалтерия 8.1 [Электронный ресурс]/ Пакулин В.Н.—

Электрон. текстовые данные.— М.: Интернет-Университет Информационных

Технологий (ИНТУИТ), 2012.— 33 c.— Режим доступа:

http://www.iprbookshop.ru/16678.— ЭБС «IPRbooks», по паролю

Интернет – ресурсы:

5. [www.1c.ru](http://www.1c.ru/) – сайт фирмы «1 $C$ »

6.pfrf.ru – официальный сайт ПФ Р

7.finanalis.ru›buhsoft – программы БухСофт

8.otchetonline.ru/bux-programmy/checkxml-2ndfl.html - Программы checkxml

9.buhsoft.ppt.ru- сайт фирмы «БухСофт»

10.www.nalog.ru-сайт ФНС Р

### **Приложение 1**

Образец оформления титульного листа

#### **Министерство образования и науки Российской Федерации**

Федеральное государственное бюджетное образовательное учреждение высшего образования «Курский государственный университет»

**Колледж коммерции, технологий и сервиса**

### **РЕФЕРАТ**

по учебной дисциплине «Документационное обеспечение управления»

на тему: « $\qquad \qquad$  »

Выполнил: обучающийся гр.  $\Box$ 

ФИО:

\_\_\_\_\_\_\_\_\_\_\_\_\_\_\_\_\_\_\_\_\_\_\_\_\_ Проверила: преподаватель \_\_\_\_\_\_\_\_\_\_\_\_\_\_\_\_\_\_\_\_\_\_\_\_\_

Курск 2016

Образец оформления конспекта

#### Министерство образования и науки Российской Федерации

Федеральное государственное бюджетное образовательное учреждение высшего образования «Курский государственный университет»

#### Колледж коммерции, технологий и сервиса

#### **КОНСПЕКТ**

#### первоисточника (главы монографии, учебника, статьи и пр.) по учебной дисциплине «Документационное обеспечение управления»

Выполнил

Ф.И.О. обучающегося, курс, группа, специальность

Фамилия автора, полное наименование работы, место и год издания

План (схема простого плана):

- $\overline{1}$ .
- $\overline{2}$ .
- $\mathfrak{Z}$ .  $\overline{4}$ .

План (схема сложного плана):

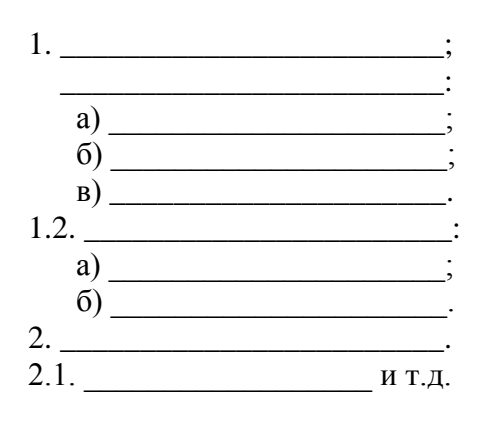

(далее раскрываются вопросы плана)

1.  $1.1$  $1.2$  $2^{\circ}$  $2.1$ 

### **Приложение 3**

#### **Министерство образования и науки Российской Федерации** Федеральное государственное бюджетное образовательное учреждение высшего образования **«Курский государственный университет»**

### **Колледж коммерции, технологий и сервиса**

#### **ЭССЕ**

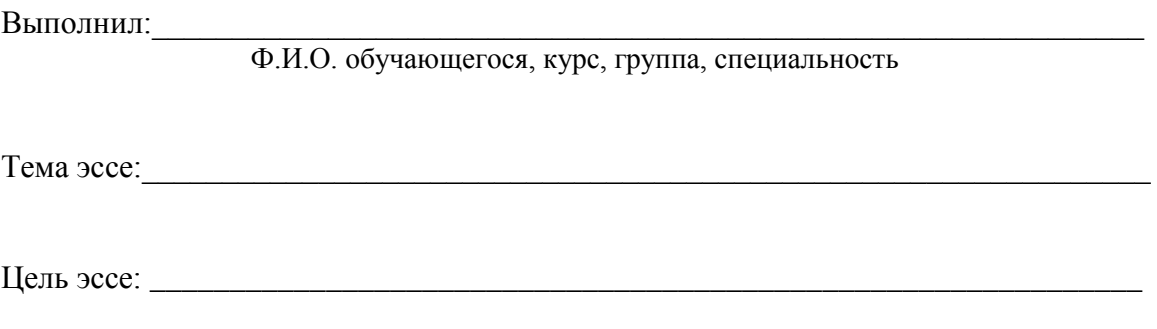

Оценка \_\_\_\_\_\_\_\_\_\_\_\_\_\_\_\_\_\_\_\_\_\_\_\_\_\_\_\_\_\_

Подпись преподавателя\_\_\_\_\_\_\_\_\_\_\_\_\_\_\_\_

Курск 2016

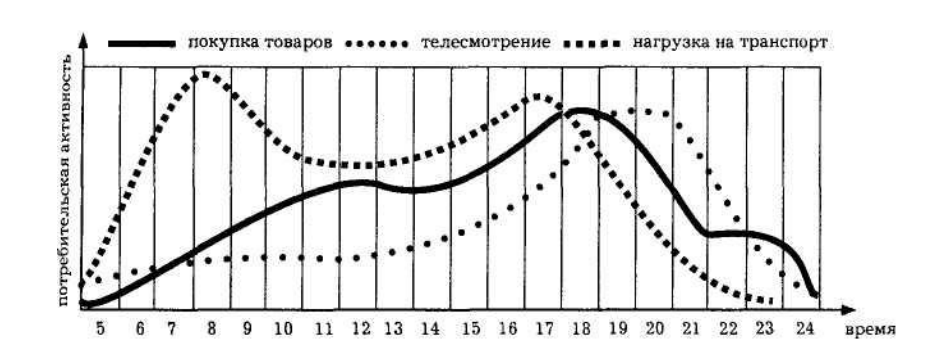

### **Образцы оформления графиков, диаграмм**

**Рисунок 1 Влияние рекламы на мониторах в общественном транспорте на суточное колебание потребительской активности**

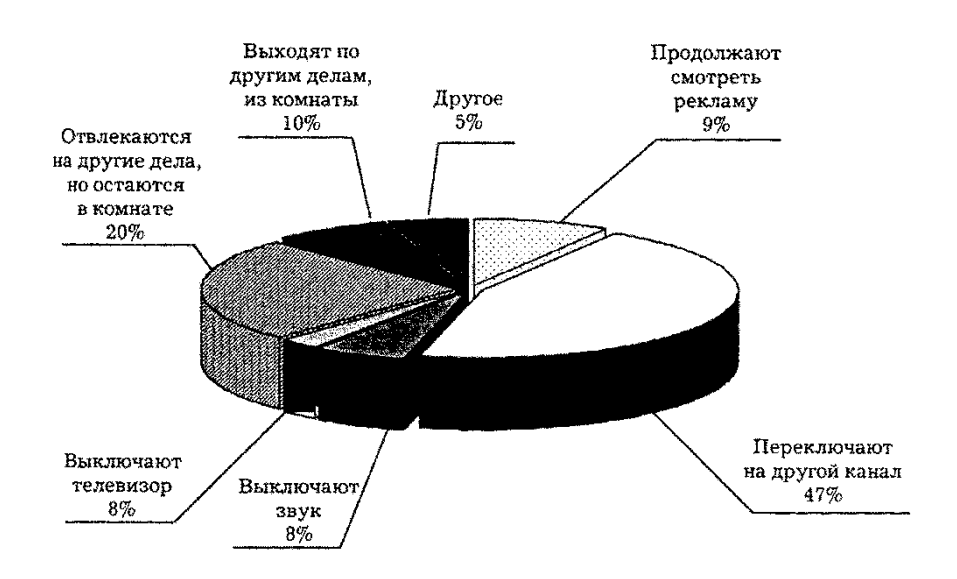

#### **Рисунок 2 Статистика просмотра телевизионной рекламы**

#### **Таблица 1 Размеры бумаги, применяемые в делопроизводстве**

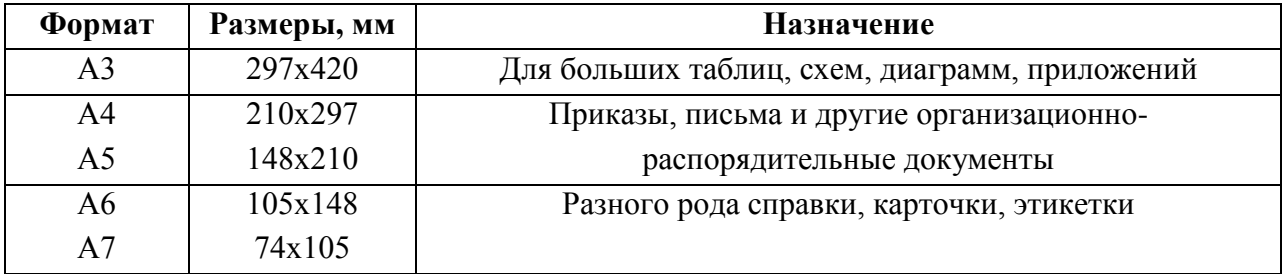